REMOVETHIS slacker REMOVETHIS atsign REMOVETHIS 1337mail REMOVETHIS period REMOVETHIS net

My Contributions:

[\[http://docs.slackware.com/howtos:window\\_managers:remotex\\_windows2linux\]](http://docs.slackware.com/howtos:window_managers:remotex_windows2linux]) [\[http://docs.slackware.com/howtos:window\\_managers:remotex\\_linux2linux\]](http://docs.slackware.com/howtos:window_managers:remotex_linux2linux]) [\[http://docs.slackware.com/howtos:security:install\\_nagios\\_on\\_slackware\]](http://docs.slackware.com/howtos:security:install_nagios_on_slackware]) [\[http://docs.slackware.com/howtos:security:install\\_cacti\\_on\\_slackware\]](http://docs.slackware.com/howtos:security:install_cacti_on_slackware]) [\[http://docs.slackware.com/howtos:security:install\\_zabbix\\_on\\_slackware\]](http://docs.slackware.com/howtos:security:install_zabbix_on_slackware]) [\[http://docs.slackware.com/howtos:security:install\\_mysql\\_on\\_slackware\]](http://docs.slackware.com/howtos:security:install_mysql_on_slackware]) [\[http://docs.slackware.com/howtos:window\\_managers:vnc\]](http://docs.slackware.com/howtos:window_managers:vnc]) [\[http://docs.slackware.com/howtos:misc:virginmobile\\_and\\_ovation\\_mc760\\_modem\]](http://docs.slackware.com/howtos:misc:virginmobile_and_ovation_mc760_modem]) [\[http://docs.slackware.com/howtos:network\\_services:nfs-quick\\_and\\_dirty\\_setup\]](http://docs.slackware.com/howtos:network_services:nfs-quick_and_dirty_setup])

## **Articles**

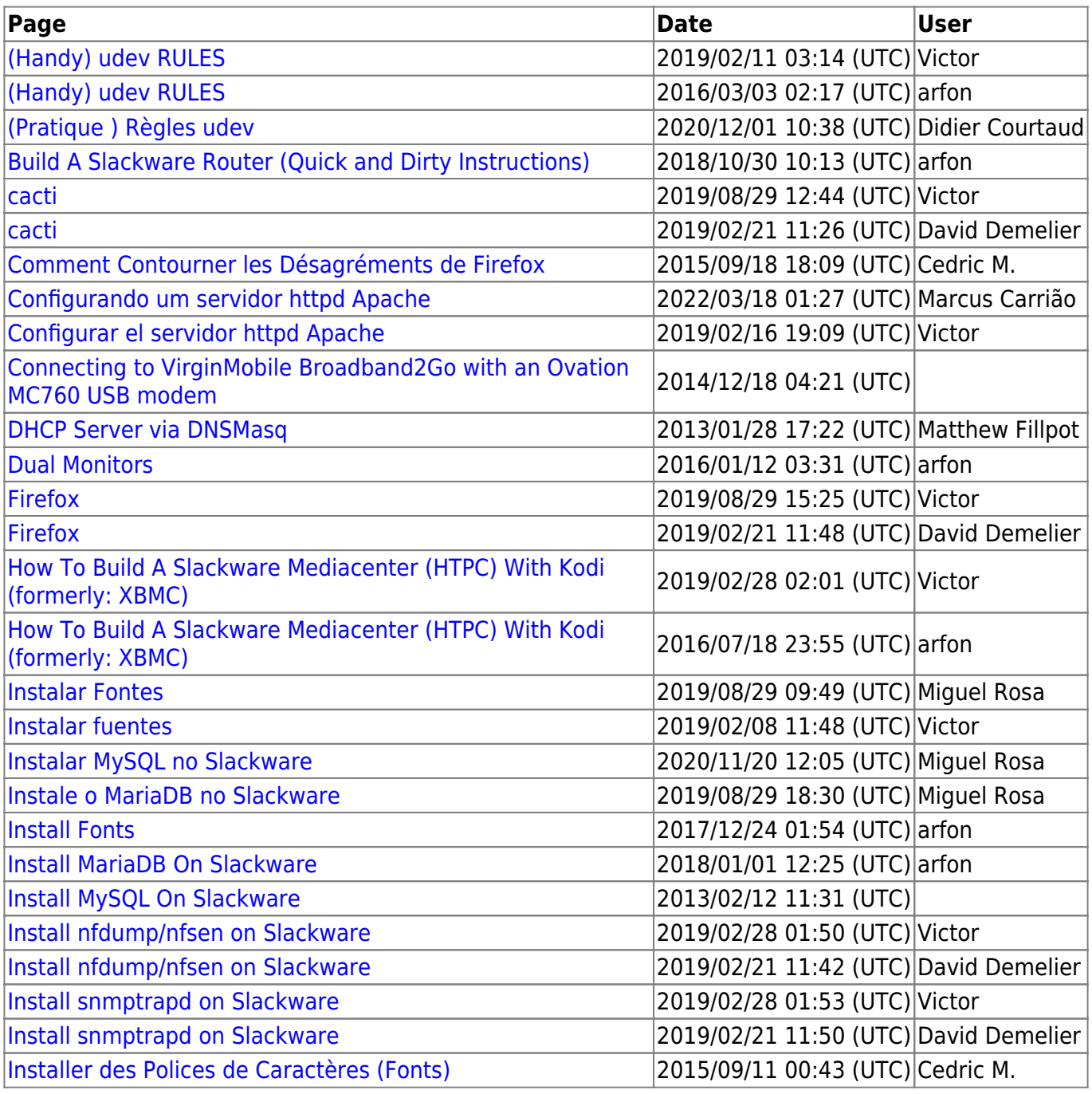

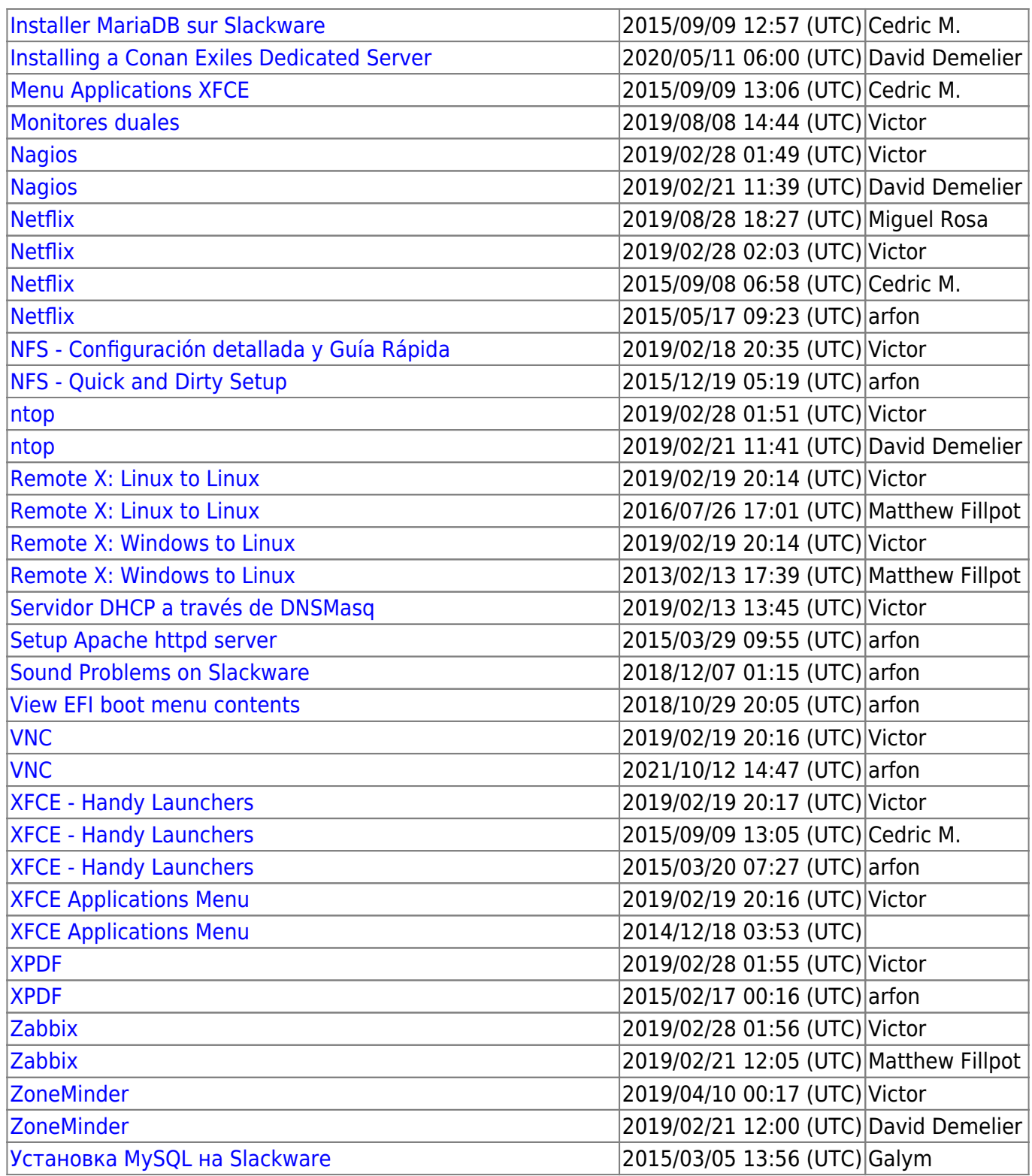

From: <https://docs.slackware.com/>- **SlackDocs**

Permanent link: **<https://docs.slackware.com/wiki:user:arfon>**

Last update: **2018/10/29 20:43 (UTC)**

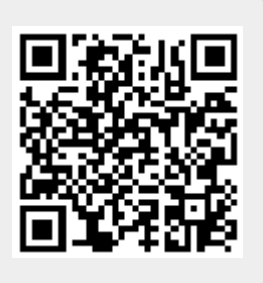